## **Barnsley Academy – YEAR 9 BITE Curriculum Overview 2023-24**

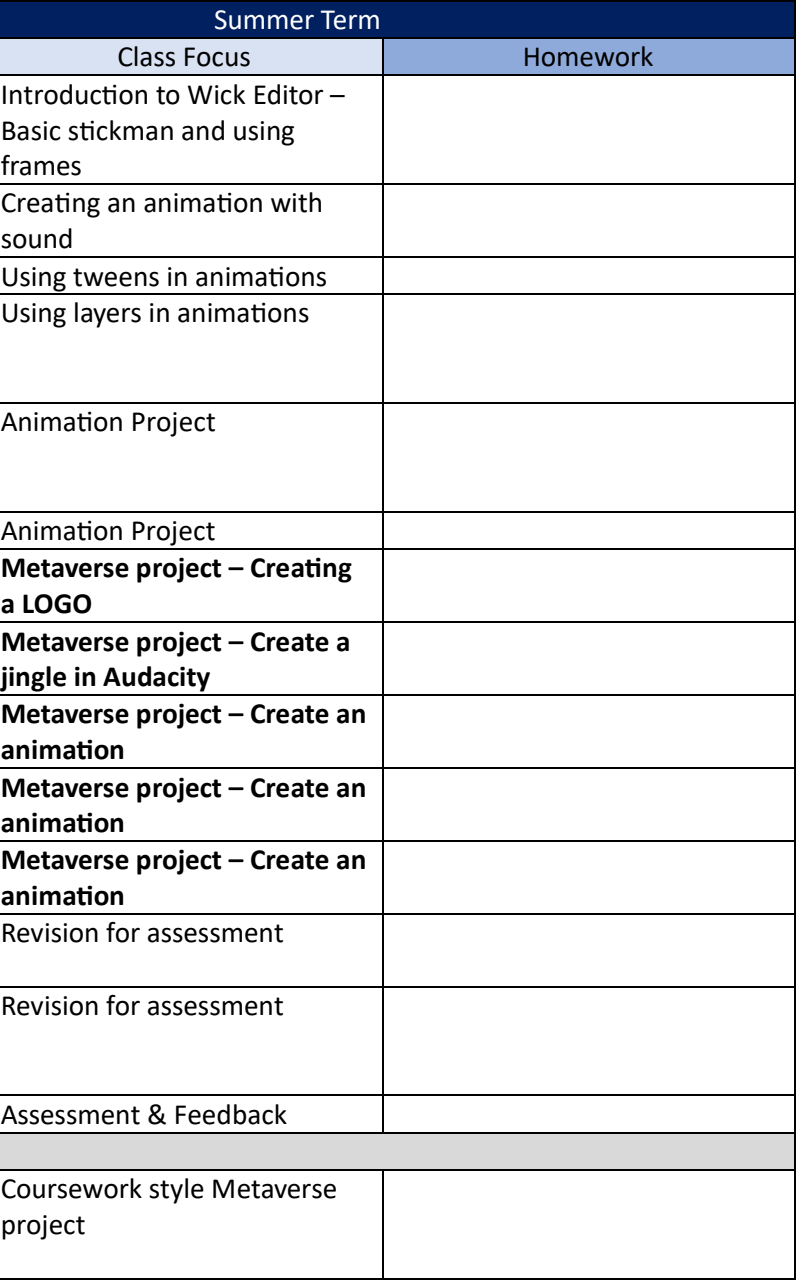

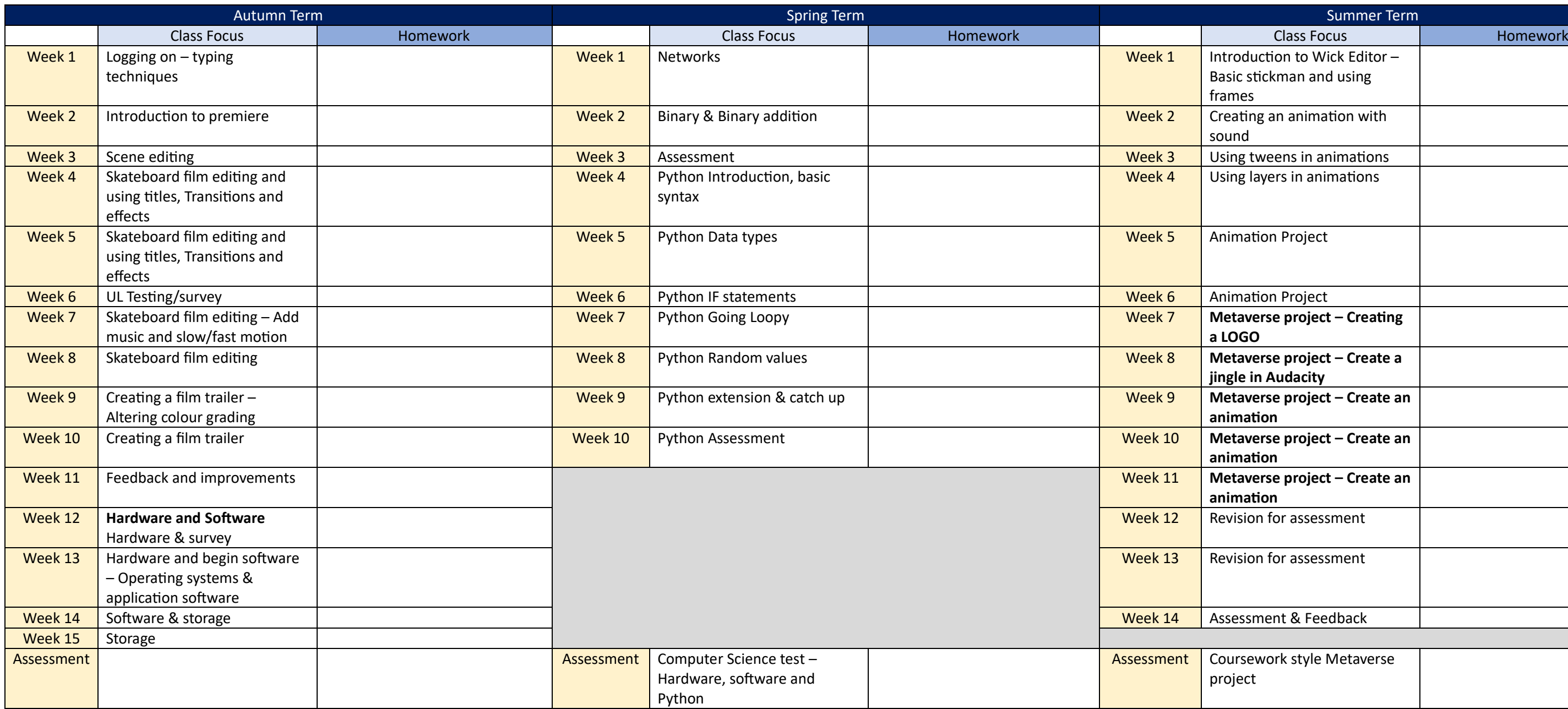